## Seller Account Registration - Process Overview

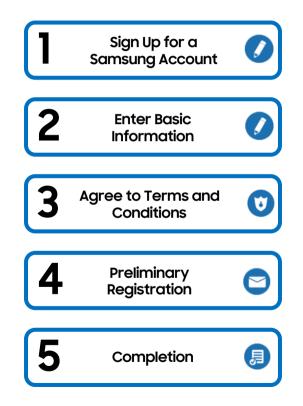

## Seller Account Registration - Sign Up Now

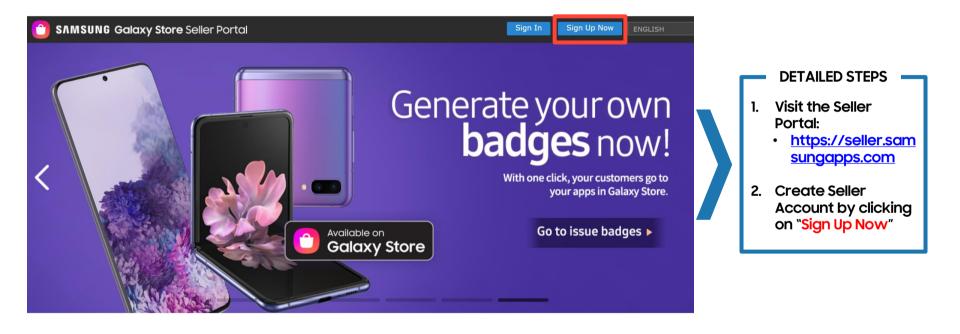

# Seller Account Registration - Register or Sign in with Existing Samsung Account

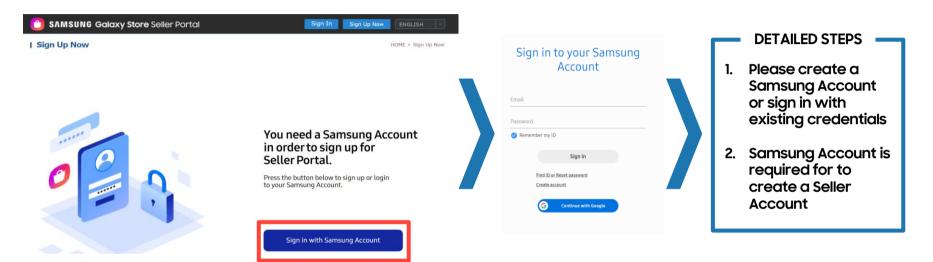

SAMSUNG

#### SAMSUNG

# Seller Account Registration - Agree to Terms and Conditions

| SAMSUNG Galaxy Store Seller Portal Sign In Sign Up Now ENGLISH                                                                                                    |                                                                                                    |
|----------------------------------------------------------------------------------------------------|----------------------------------------------------------------------------------------------------|
| I Sign Up Now HOME > Sign Up N                                                                                                    | 5W                                                                                                    |
| Step 1<br>Agree to<br>Terms and Conditions > Step 2<br>Basic Information > Step 3<br>Preliminary Registration > Step 4<br>Completion                                                                                                    |                                                                                                    |
| Samsung Galaxy Store Seller Portal                                                                                                    |                                                                                                    |
| Terms and Conditions         Samsung or its designee (being a Samsung affiliate or a third party) will collect the revenues (it any) ansing out of the transaction.         It is important that you take the time to read these Terms carefully. These Terms and any of the documents referred to in the Terms form the legally binding agreement between us relating to the Services and your use of the STORE website (the "Agreement"); provided, that, in the event there is any separate written agreement that have been entered in there is any inconsistency between such separate written agreement. such separate written agreement shall         ✓       I have read and agree to the Terms and Conditions. * | DETAILED STEPS<br>1. Please read "Terms and<br>Conditions" and "Privacy Policy"<br>2. Mark "Agree to All" |
| Privacy Policy<br>Effective: 18/12/2019<br>Samsung Electronics Co., Ltd. ("Samsung") knows how important privacy is to its customers and their employees and partners,<br>and we strive to be clear about how we collect, use, disclose, transfer and store your information. This Privacy Policy provides an<br>overview of our information practices with respect to personal information collected through the Seller Portal website (the<br>"Seller Portal").                                                                                                    |                                                                                                    |
| Agree to All  Next                                                                                                    |                                                                                                    |

# Seller Account Registration - Basic Information

| 🙆 SAMSUNG                                                                                                    | Galaxy Store Seller Portal                                                                                                    | Sign In                                         | Sign Sig Now ExcLISH -                                                                                                    |      |                                                                                                    |
|----------------------------------------------------------------------------------------------------|----------------------------------------------------------------------------------------------------|-------------------------------------------------|----------------------------------------------------------------------------------------------------|------|----------------------------------------------------------------------------------------------------|
| I Sign Up Now                                                                                                    |                                                                                                    |                                                 | HOME > Sign Up Now                                                                                                    |      |                                                                                                    |
| Step 1<br>Agree to<br>Terms and Co                                                                                                    | enditions > 🚺 Step 2<br>Basic Information > 6                                                                                                    | 🙆 SAMSUNG                                       | Galaxy Store Seller Portal                                                                                                    |      | DETAILED STEPS                                                                                                    |
| Type of Membe                                                                                                    | r                                                                                                    | Sign Up Now                                     | HOME = Sign Up N                                                                                                    | Nasi |                                                                                                    |
| Type of Member*                                                                                                    | Please select your of the select your of the select your of the select your of the select of the select of the sel | Step 1<br>Agrees to<br>Terrers and O            | conditions > () Sep 2<br>Basic Information > () Sep 1<br>Completion                                                                        | 1.   | Choose "Type of Member"                                                                                                    |
|                                                                                                    | Corporate Selle                                                                                                    | Contraction of Member * Denotes required fields |                                                                                                    |      | Private Seller - If you wish to sell applications under your                                                                              |
| Basic Informati<br>Please enter the basic in                                                                                                    | ion                                                                                                    | Type of Member*                                 | Private Seler     O Corporate Seler     O                                                                                                  |      | <ul> <li>personal name, please register as a private seller</li> <li>Corporate Seller - If you wish to sell applications under</li> </ul> |
| In compliance with the laws and regulations governing display of solir information,<br>disclosed is store stars.<br>Network, other displays the date of both may be read by users upon their repeat.<br>Back Information |                                                                                                    |                                                 |                                                                                                    | _    | your company name, please register as corporate seller                                                                                    |
| E-Mail •                                                                                                    | seller.portal249@gmail.com                                                                                                    | Please enter the basic i                        | nformation in English.                                                                                                    |      |                                                                                                    |
| Company Name*                                                                                                    |                                                                                                    | In compliance with th<br>disclosed to store use | the laws and regulations governing display of seller information, certain information, such as an address or phone number, may be<br>area. | 2    | E-Mail is generated from Samsung Account and cannot                                                                                       |
| Representative's Name*                                                                                                    |                                                                                                    | Moreover, other deta                            | ils like date of birth may be read by users upon their request.                                                                            |      |                                                                                                    |
| Country/Region                                                                                                    | USA                                                                                                    | E-Mail *                                        | wiler.portal247@pmail.com                                                                                                    |      | be changed during registration. This can be changed                                                                                       |
|                                                                                                    | When selling paid products, you can summarize your accounts t                                                                                                    | Title *                                         | ®ис. ONs.                                                                                                    |      | later - refer <mark>here</mark>                                                                                                    |
| Company<br>Address 1*                                                                                                    | Please use English only.                                                                                                    | First Name *                                    | Fest                                                                                                    |      |                                                                                                    |
| Company<br>Address 2                                                                                                    | Please use English only.                                                                                                    | Last Name *                                     | Last                                                                                                    |      |                                                                                                    |
| ZIP/Postal Code•                                                                                                    |                                                                                                    | Country/Region *                                | USA.                                                                                                    | 3.   | Country                                                                                                    |
| State/Region                                                                                                    | Select                                                                                                    | Address 1*                                      | When selling paid products, you can summarize your accounts through the benk(s) designated for the country/region you selected.            |      |                                                                                                    |
| City*                                                                                                    | Please use English only.                                                                                                    | Address 2                                       |                                                                                                    |      | For Corporate Seller, ensure to match your Country with                                                                                   |
| Phone Number *                                                                                                    | USA (+1)                                                                                                    |                                                 | Please use English only.                                                                                                    |      | financial information                                                                                                    |
|                                                                                                    | Please enter a phone number where you can be reached regard<br>The information provided will not be used for any purpose other                                                                                                    | ZIP/Postal Code -                               | 99999                                                                                                    |      | <ul> <li>If your financial institution and corporate nationality</li> </ul>                                                               |
|                                                                                                    | The information provided this not be used for any purpose other                                                                                                    | State/Region                                    | California                                                                                                    |      | differs, there is a likelihood of an additional audit process                                                                             |
|                                                                                                    |                                                                                                    | City *                                          | Anytawa                                                                                                    |      |                                                                                                    |
| Primary Contac                                                                                                    | t's information                                                                                                    | Phone Number *                                  | USA (+1) V 999-9999<br>Please enter a phone number where you can be reached regarding the contents of your application being sold.         |      | <ul> <li>If you have an existing Samsung account, you cannot</li> </ul>                                                                   |
| First Name*                                                                                                    |                                                                                                    |                                                 | The information provided will not be used for any purpose other than businesses related to Samoung Galaxy Store.                           |      | change the country information during registration                                                                                        |
| Last Name*                                                                                                    |                                                                                                    |                                                 |                                                                                                    |      |                                                                                                    |
| Phone Number*                                                                                                    | USA (+1) V                                                                                                    |                                                 | Previous                                                                                                    |      |                                                                                                    |
|                                                                                                    | Please enter a phone number where you can be reached regard<br>The information provided will not be used for any purpose other th                                                                                                    | han businesses related to Sa                    | amoung Galaxy Store.                                                                                                    |      |                                                                                                    |
| E-Mail•                                                                                                    |                                                                                                    |                                                 |                                                                                                    |      |                                                                                                    |
|                                                                                                    |                                                                                                    |                                                 |                                                                                                    |      |                                                                                                    |

SAMSUNG

Confirm

# Seller Account Registration - Preliminary Registration

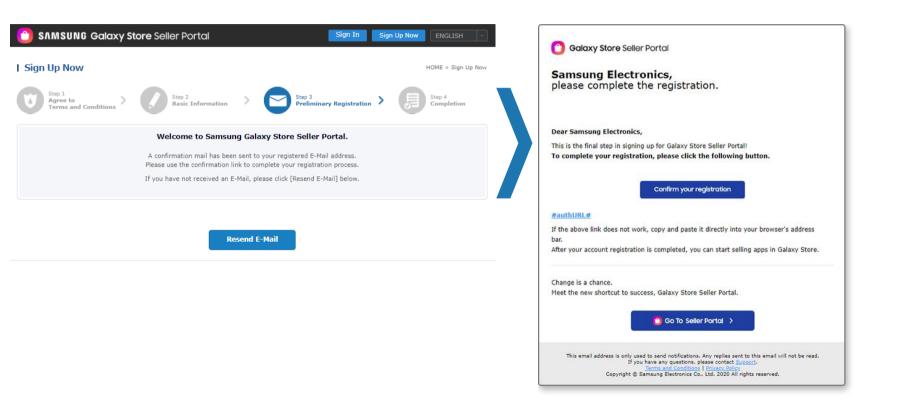

SAMSUNG

### **Seller Account Registration - Completion**

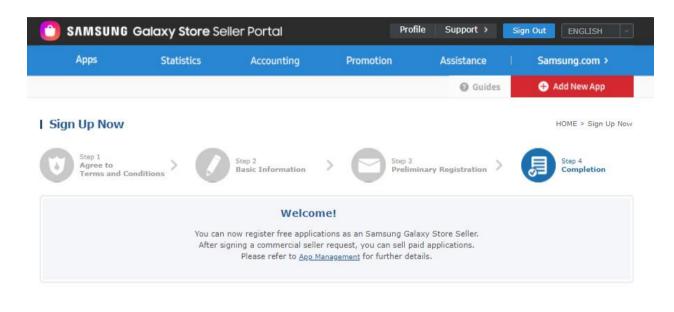

Add Free Application

**Request Commercial Seller Status**